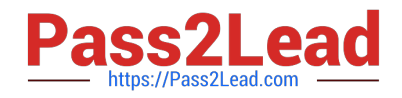

# **1Z0-1005Q&As**

Oracle Financials Cloud: Payables 2018 Implementation Essentials

# **Pass Oracle 1Z0-1005 Exam with 100% Guarantee**

Free Download Real Questions & Answers **PDF** and **VCE** file from:

**https://www.pass2lead.com/1z0-1005.html**

100% Passing Guarantee 100% Money Back Assurance

Following Questions and Answers are all new published by Oracle Official Exam Center

**C** Instant Download After Purchase

**83 100% Money Back Guarantee** 

- 365 Days Free Update
- 800,000+ Satisfied Customers

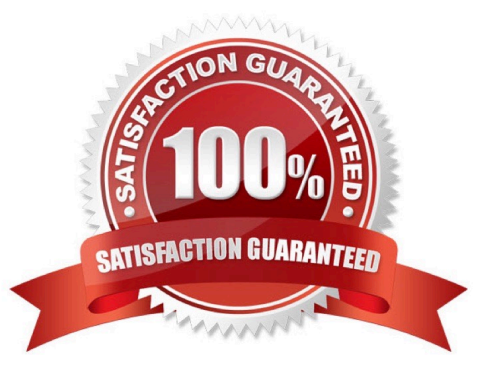

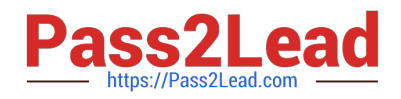

#### **QUESTION 1**

Which reports can show you differences between your subledger balances and general ledger balances to help you reconcile quickly?

- A. Payables to Ledger Reconciliation report
- B. Payables Aging reports with the General Ledger Trial Balance report
- C. General Ledger Financial Statements and the Accounts Payable and Invoice Registers
- D. Payables Trial Balance and General Ledger Trial Balance reports

Correct Answer: A

#### **QUESTION 2**

Which three are invoice types that can be entered using the Supplier Portal? (Choose three.)

- A. Invoices that are automatically created when the supplier creates an ASN for drop shipments
- B. B2B XML invoices
- C. Non purchase order matched invoices
- D. Invoices that are created from the Evaluated Receipt Settlement (ERS) process
- E. Purchase order matched invoices

#### Correct Answer: BDE

#### **QUESTION 3**

An installment meets all the selection criteria of a Payment Process Request, but it still does not get selected for payment processing.

What are the two possible reasons for this? (Choose two.)

- A. The pay-through date is in a closed Payables period.
- B. The invoice has not been accounted.
- C. The invoice requires approval.
- D. The pay-through date is in a future period.
- E. The invoice needs re-validation.

Correct Answer: CE

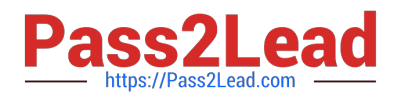

#### **QUESTION 4**

When reviewing installments, what setup is required to override the supplier site on an invoice?

- A. Allow the remit-to supplier override for third-party payments at Manage Invoice options.
- B. Allow the remit-to supplier address override for third-party payments at Manage Invoice options.
- C. Allow payee to override for third-party payments while Manage Invoice options.
- D. Allow the remit-to supplier override for third-party payments at Manage Payment options.

#### Correct Answer: B

#### **QUESTION 5**

If you accidentally paid an invoice using Create Payment flow, can you undo the operation?

- A. yes, by canceling the payment process from the process monitor
- B. Cancel the invoice and create a new one.
- C. yes, by voiding the payment created
- D. yes, by creating a credit memo to offset the payment
- E. no

Correct Answer: C

#### **QUESTION 6**

Which statement is true about selecting a bank account on the Create Payment page?

A. LE on the bank account should be different from the LE on the invoice.

B. Bank account must match the supplier\\'s bank account.

C. Users can pick any bank account as long as the bank account is tried to the business unit.

D. There is no relationship between the business unit, bank, and LE. Users can pick any bank account that is setup in their system.

E. LE on the bank account should be equal to LE on the invoice.

Correct Answer: E

#### **QUESTION 7**

Identify two ways the invoice imaging solution works in the Cloud. (Choose two.)

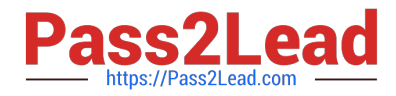

- A. Customers cannot use invoice imaging in the Cloud.
- B. Customers scan and store the invoice images on-premise and attach them during invoice entry.
- C. Customers ask their suppliers to scan and email the invoice.
- D. Customers ask suppliers to send electronic invoices.
- E. Customers scan the invoice on-premise and email the images.

Correct Answer: CE

#### **QUESTION 8**

You have modified your tax setup and want to test the changes on actual Payables transactions. How do you validate before enabling for transaction?

- A. by creating accounting in draft mode
- B. by changing the tax status to test and then entering a payables invoice
- C. by creating a payable invoice, and by validating and reviewing the tax application
- D. Oracle Transactional Business Intelligence (OTBI)
- E. by using Tax Simulator to test

Correct Answer: E

#### **QUESTION 9**

You want to route invoices to three different approvers at the same time and only one approver needs to approve the invoice. Which approval ruleset should you use?

- A. InvoiceApproversFYIParticipantInParallelMode
- B. InvoiceApproversSingleParticipantInParallelMode
- C. InvoiceApproversParallelParticipantInParallelMode
- D. Invoice Approvers

Correct Answer: B

#### **QUESTION 10**

Which three are subject area subfolders that report Payables reconciliation differences to General Ledger? (Choose three.)

A. Reconciliation Payment Details

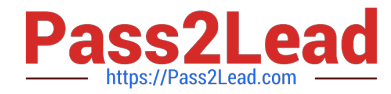

- B. Reconciliation Prepayment Application Details
- C. Reconciliation Invoice Details
- D. Reconciliation Invoice Hold Details
- E. Reconciliation Invoice Request Details

Correct Answer: ABC

## **QUESTION 11**

Which three types of payments can you make if you have access to Disbursement Process Management Duty? (Choose three.)

- A. Reimbursement of employee expense reports
- B. Employee advances
- C. Supplier payments
- D. Customer refunds E. Ad hoc payments

Correct Answer: ACD

#### **QUESTION 12**

After you submitted a Payment Process Request, you noticed errors. You want to void the payments. Identify two statements that indicate when it is not possible to void a payment. (Choose two.)

- A. A payment that pays a prepayment that has been applied to an invoice.
- B. A payment that has already cleared the bank.
- C. A payment that has been accounted and posted to General Ledger.
- D. A payment with the status of Issued.
- E. A payment for an invoice with an associated Withholding Tax invoice.

Correct Answer: AB

### **QUESTION 13**

You have three procurement business units, four requisition business units and five sold-to business units. For which will the supplier registration flows be deployed?

- A. three procurement business units
- B. one business unit per supplier

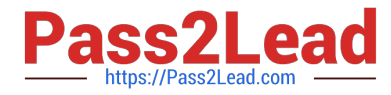

- C. five sold-to business units
- D. four requisition business units
- E. twelve business units per supplier

Correct Answer: B

#### **QUESTION 14**

You have invoices with distributions across primary balancing segments that represent different

companies.

What feature should you use if you want the system to automatically balance your invoice\\'s liability amount

across the same balancing segments on the invoice distributions?

- A. Payable\\'s Automatic Offset
- B. Intercompany Balancing
- C. Subledger Accounting\\'s Account Rules
- D. Suspense Accounts
- E. Payables\\' Allow Reconciliation Accounting

Correct Answer: A

#### **QUESTION 15**

Your intercompany transaction type is active and enabled for invoicing. What are the two prerequisites to generate intercompany receivables and intercompany payable transactions after the Generate Intercompany Allocations process is run? (Choose two.)

A. For the Legal Jurisdiction, Legal function: "Generate intercompany invoice" should be assigned.

B. Schedule create accounting for the intercompany process.

C. Supplier site primary pay flag and customer account bill to primary flag should be enabled.

D. Run the processes Create Intercompany transactions to Receivables and Create Intercompany transactions to Payables.

E. Run the processes Transfer Intercompany transactions to Receivables and Transfer Intercompany transactions to Payables.

F. Manual Approvals should be allowed for the transaction type.

Correct Answer: CE

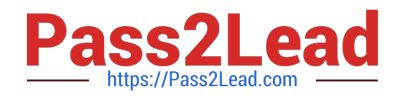

[1Z0-1005 VCE Dumps](https://www.pass2lead.com/1z0-1005.html) [1Z0-1005 Study Guide](https://www.pass2lead.com/1z0-1005.html) [1Z0-1005 Braindumps](https://www.pass2lead.com/1z0-1005.html)